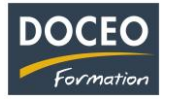

# Photoshop CC Initiation

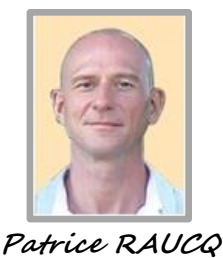

**Responsable pédagogique**

#### **Contexte**

La formation **Photoshop Initiation** vise à se familiariser avec le logiciel de retouche d'image et d'apprendre les fonctions de base pour améliorer, modifier et enrichir des images numériques.

Des scénarios évolutifs basés sur des cas pratiques provenant du monde des entreprises locales sont soumis aux apprenants tout au long de la formation.

# **Objectifs**

Au terme de la formation, le participant sera à même de :

- Maîtriser les principaux détourages d'images avec Photoshop
- Maîtriser les bases de la retouche photo
- Préparer les dossiers de présentation

# **Public**

Toute personne désireuse de s'initier à la retouche et au traitement des images avec Photoshop.

#### **Prérequis**

Le participant doit être à l'aise avec l'ordinateur et la bureautique.

#### **Durée**

24 heures de formation réparties en 6 matinées de 4h, de 8h à 12h.

#### **Contenu**

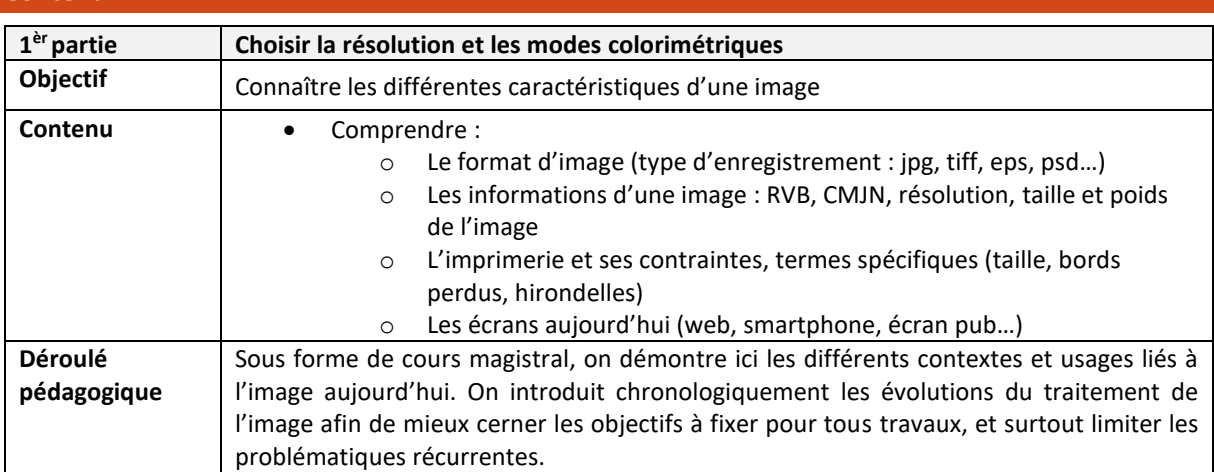

Page **1** sur **3**

\_\_\_\_\_\_\_\_\_\_\_\_\_\_\_\_\_\_\_\_\_\_\_\_\_\_\_\_\_\_\_\_\_\_\_\_\_\_\_\_\_\_\_\_\_\_\_\_\_\_\_\_\_\_\_\_\_\_\_\_\_\_\_\_\_\_\_\_\_\_\_\_\_\_\_\_\_\_\_\_\_

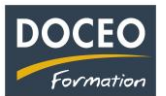

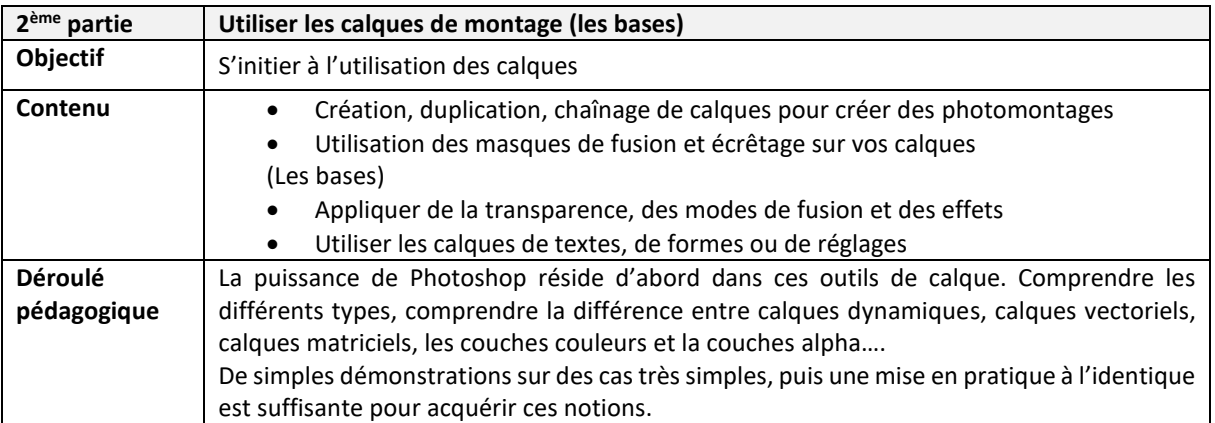

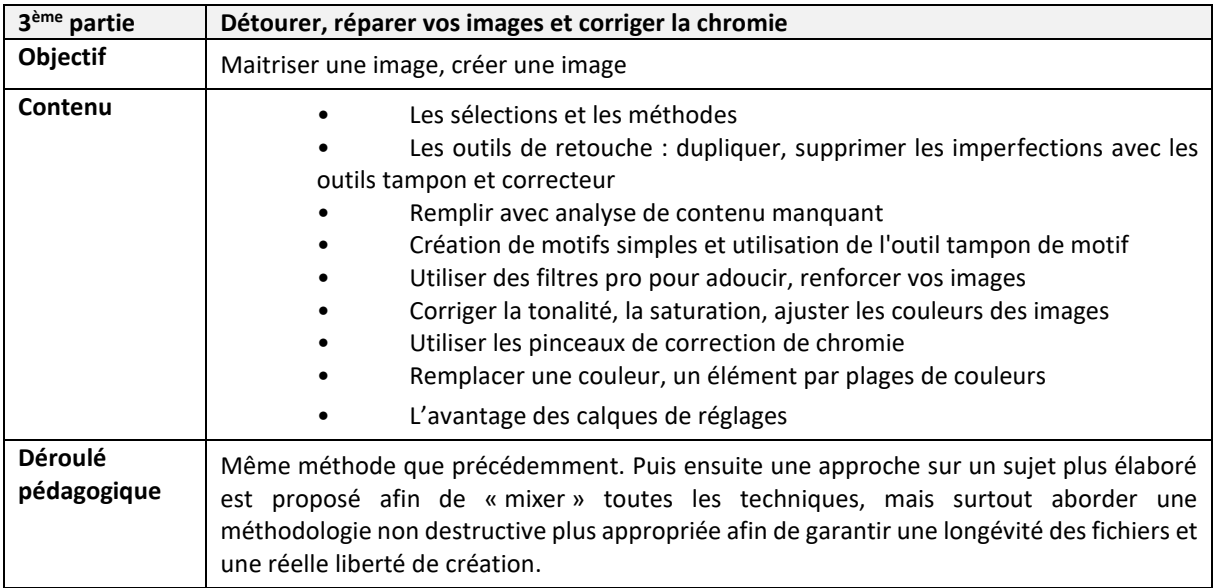

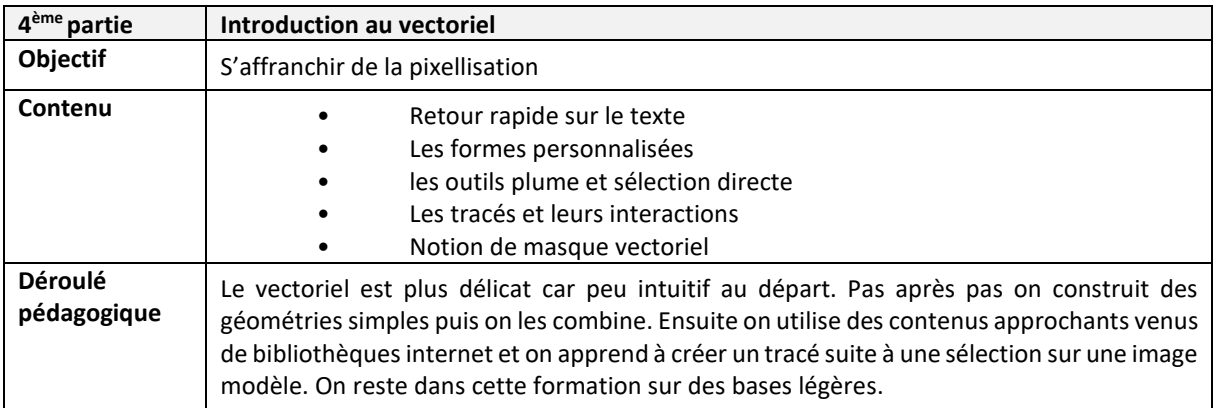

\_\_\_\_\_\_\_\_\_\_\_\_\_\_\_\_\_\_\_\_\_\_\_\_\_\_\_\_\_\_\_\_\_\_\_\_\_\_\_\_\_\_\_\_\_\_\_\_\_\_\_\_\_\_\_\_\_\_\_\_\_\_\_\_\_\_\_\_\_\_\_\_\_\_\_\_\_\_\_\_\_

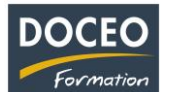

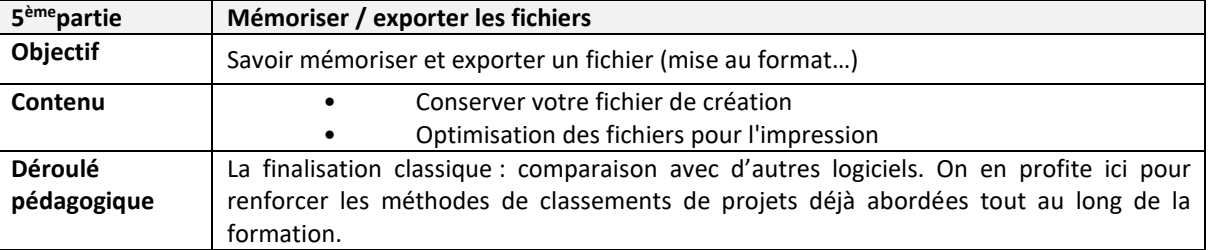

Remarques :

- Aucune répartition horaire précise ne pourra être fournie (par rapport aux parties de la formation citée ci-dessus) car cela dépendra de l'avancée des participants dans la compréhension des informations transmises, au travers de nombreuses mises en situation et exercices proposés.
- Le contenu de formation présenté ci-dessus est traité dans son intégralité. Cependant certaines parties sont plus ou moins approfondies suivant le rythme d'apprentissage des participants.

# **Moyens pédagogiques**

Au Centre DOCEO à Papeete : 30 PC dont 16 PC portables, installés en réseau connecté à Internet haut débit. 1 vidéo projecteur et 1 tableau blanc dans chaque salle, 1 logiciel de prise de contrôle des écrans des participants.

À noter que DOCEO est à jour des licences de la suite Microsoft Office et autres logiciels installés sur l'ensemble de son parc informatique nécessaires pour dispenser les formations informatiques.

Pour les formations dans les îles : 1 jeu d'ordinateurs déplaçables dédiés aux formations hors de Papeete.

#### **Evaluation - Attestation - Certification**

Une attestation de suivi de formation sera remise à chaque participant ayant suivi l'intégralité de la formation. Une évaluation à chaud de fin de formation sera remise par DOCEO et complétée par chaque participant. Un bilan nominatif évaluant le contrôle des connaissances sera remis à l'entreprise de chaque participant à l'issue de l'action de formation.

#### **Les PLUS DOCEO – organisme enregistré sous le numéro 000074**

- DOCEO intervient auprès des plus grandes entreprises de Polynésie française, dans les domaines de l'hôtellerie, de la santé, de la pêche, de la finance, de la grande distribution, de l'industrie, du transport aérien et maritime, de l'immobilier, des assurances, des professions libérales, de même qu'auprès des moyennes, petites et très petites entreprises.
- DOCEO met à la disposition des participants tous les exercices réalisés ainsi que les contenus de cours. Ces documents sont téléchargeables via un lien Internet personnalisé.

\_\_\_\_\_\_\_\_\_\_\_\_\_\_\_\_\_\_\_\_\_\_\_\_\_\_\_\_\_\_\_\_\_\_\_\_\_\_\_\_\_\_\_\_\_\_\_\_\_\_\_\_\_\_\_\_\_\_\_\_\_\_\_\_\_\_\_\_\_\_\_\_\_\_\_\_\_\_\_\_\_